## 第一種フロン類充填回収業者のフロン類充填量及び回収量等に関する報告書 電子申請マニュアル【基本操作】

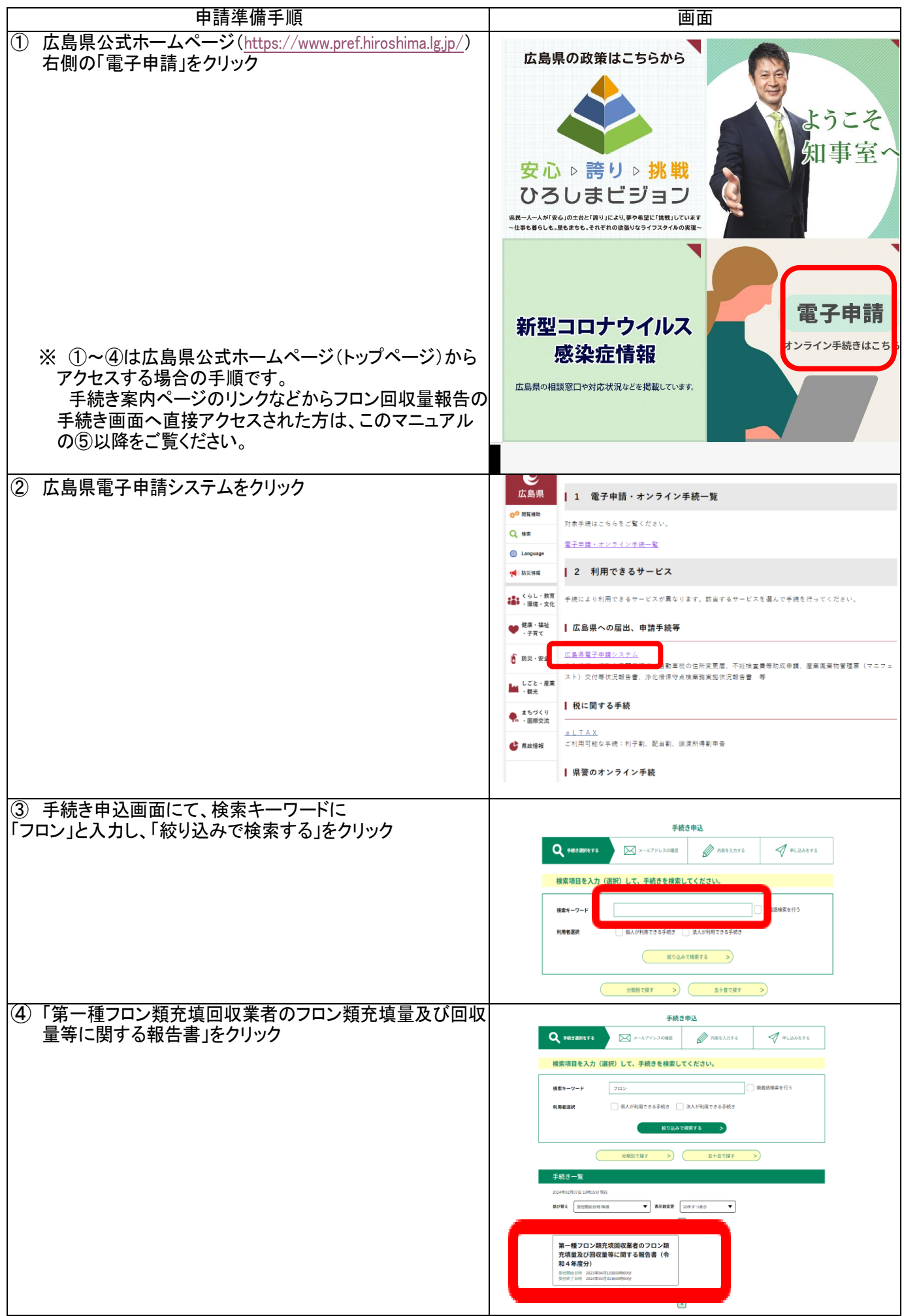

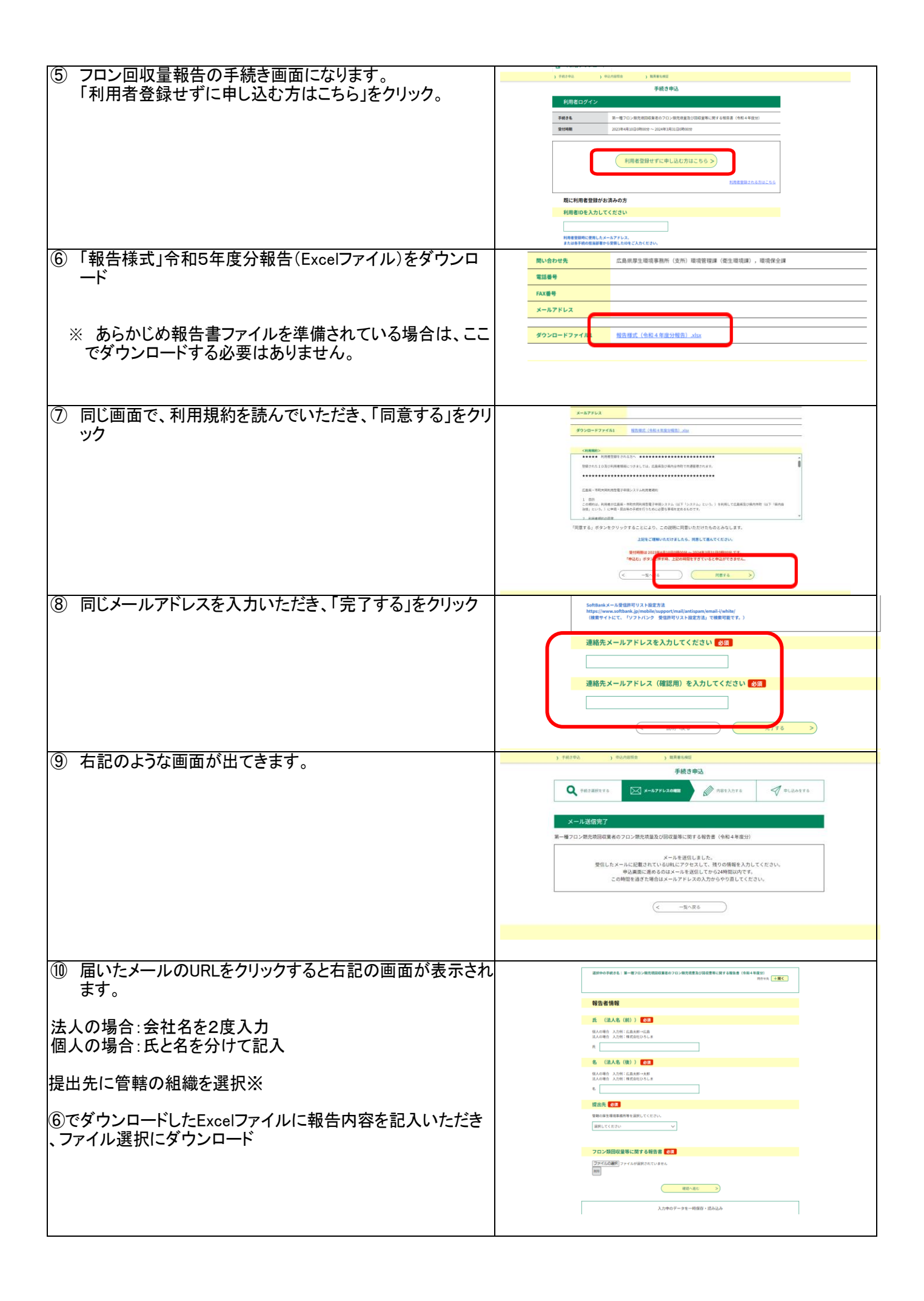

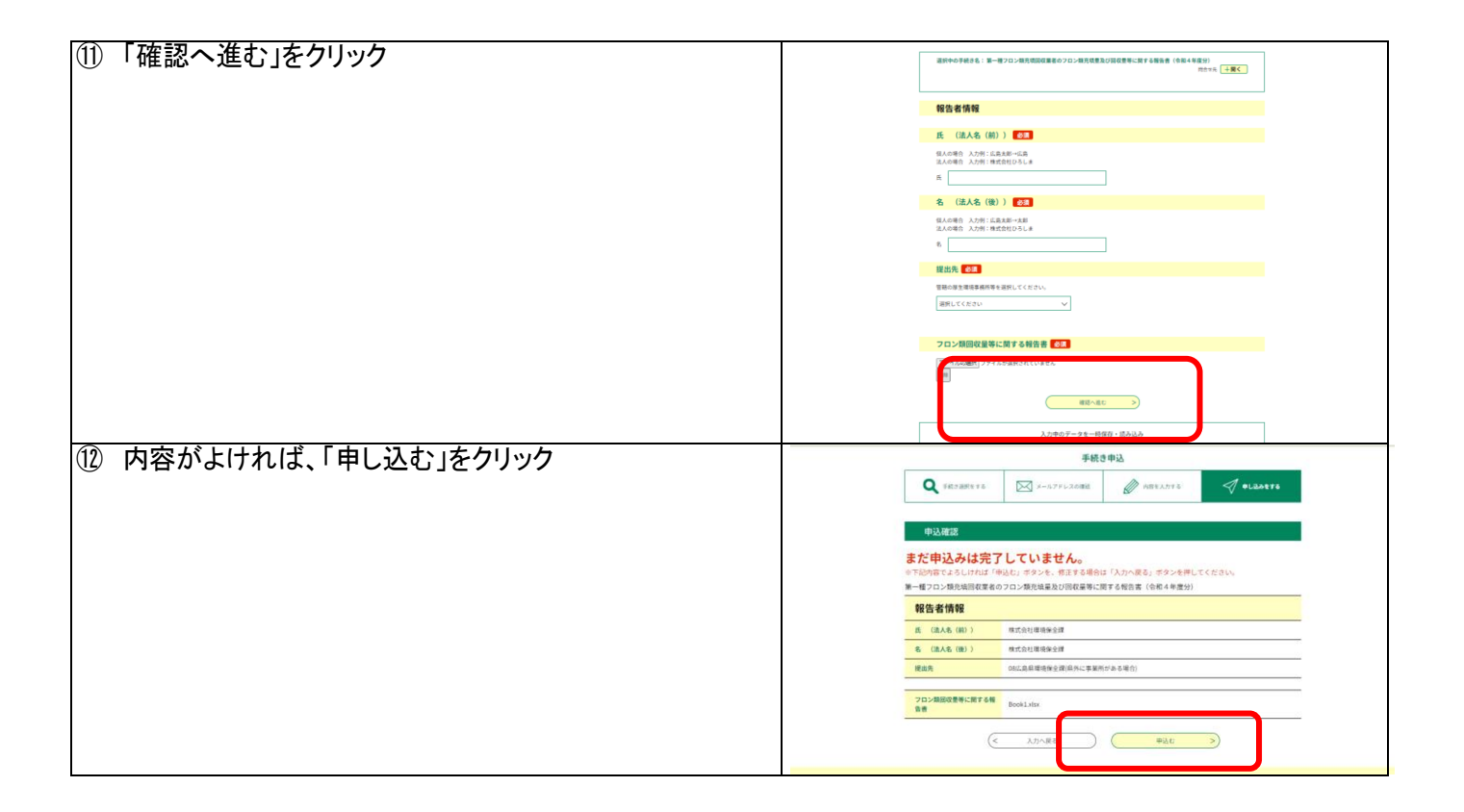

※事業所の住所ごとで提出場所が異なりますので、ご注意ください。 複数の事業所がある場合は、登録番号や主たる事業所を確認いただき、選択ください。